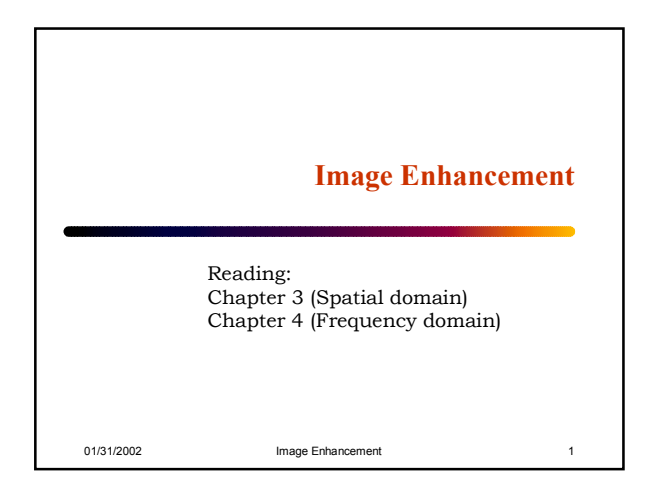

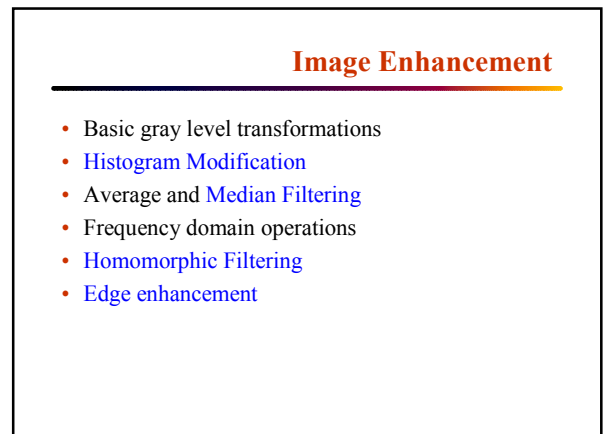

01/31/2002 **Image Enhancement** 2

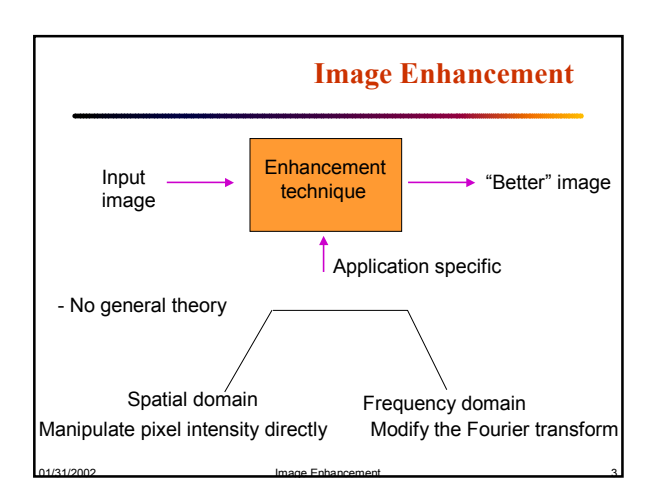

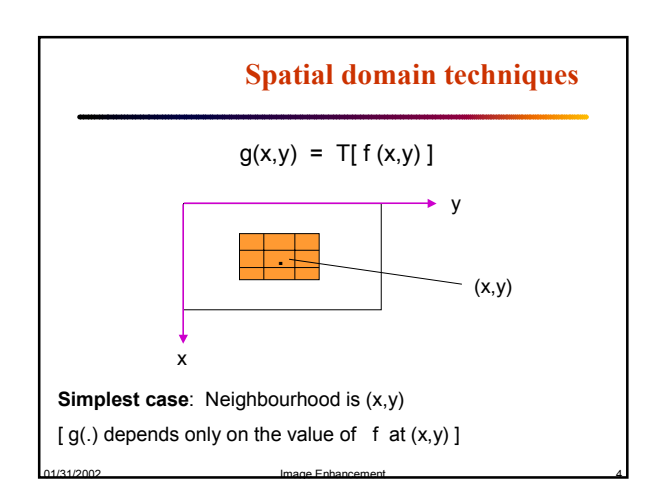

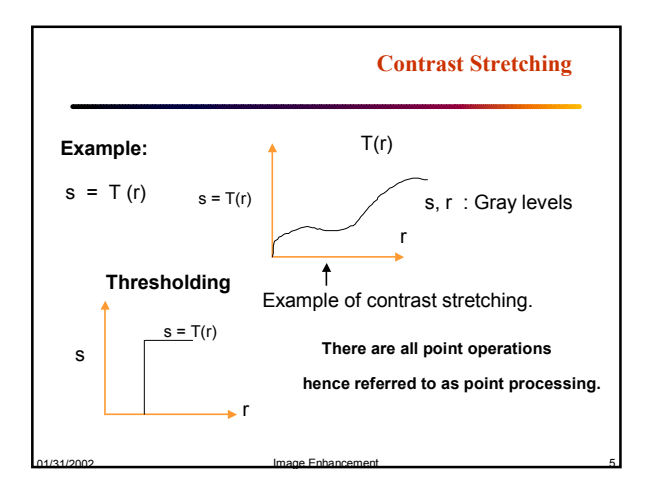

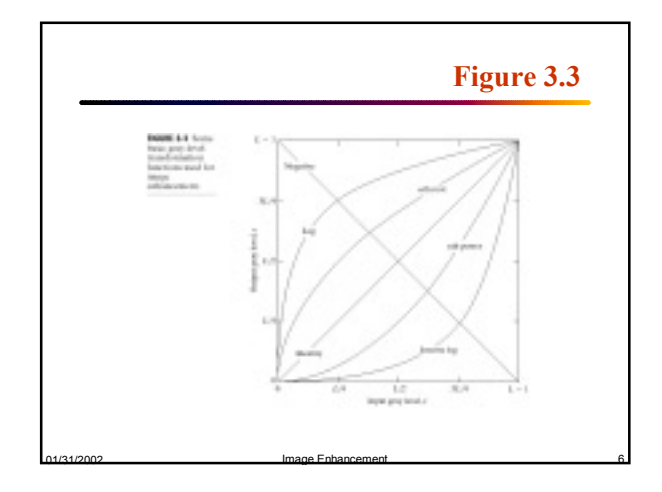

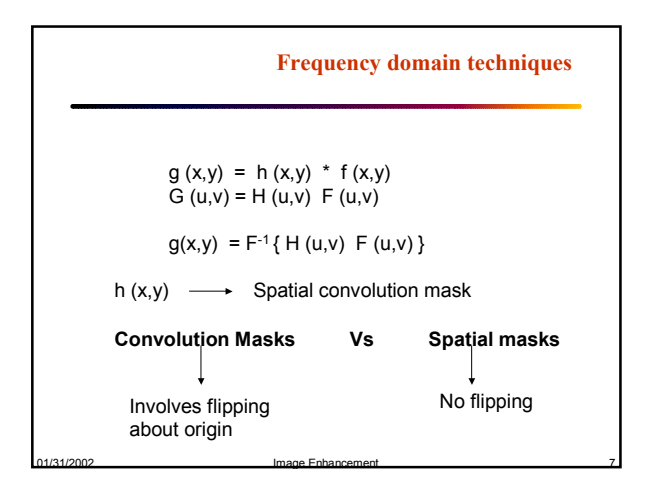

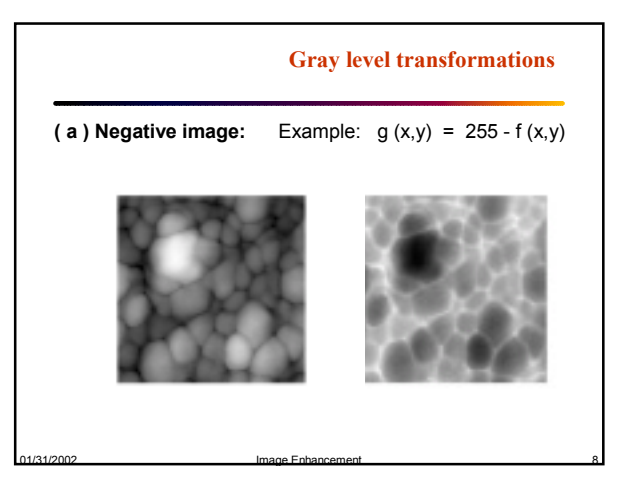

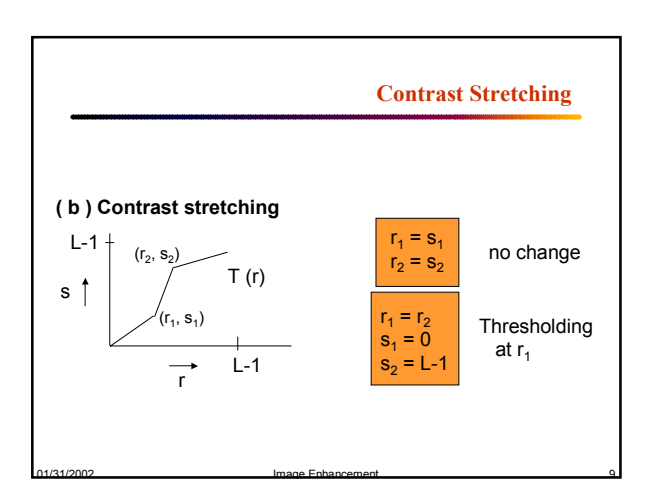

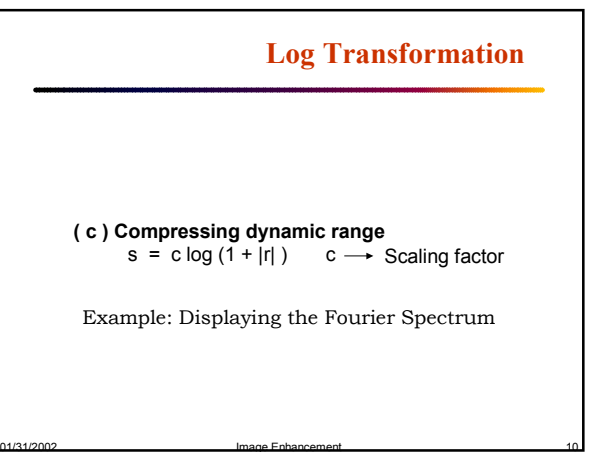

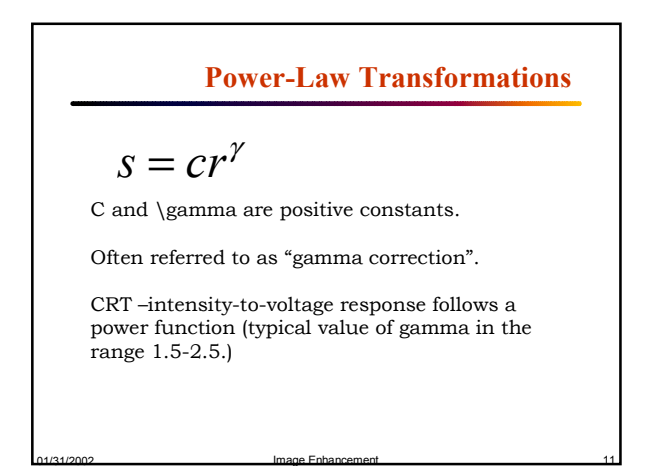

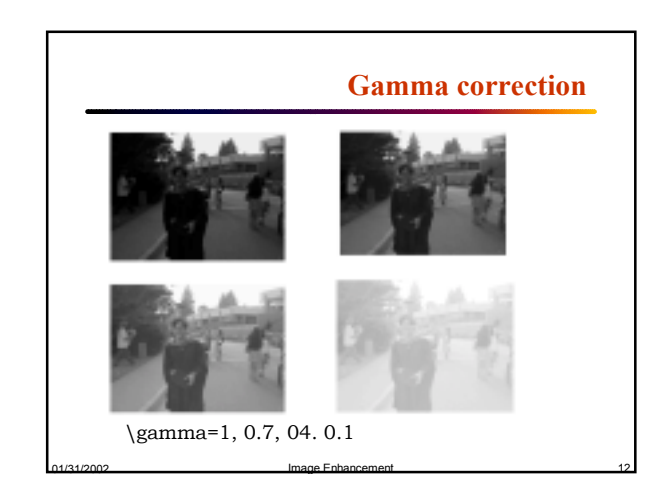

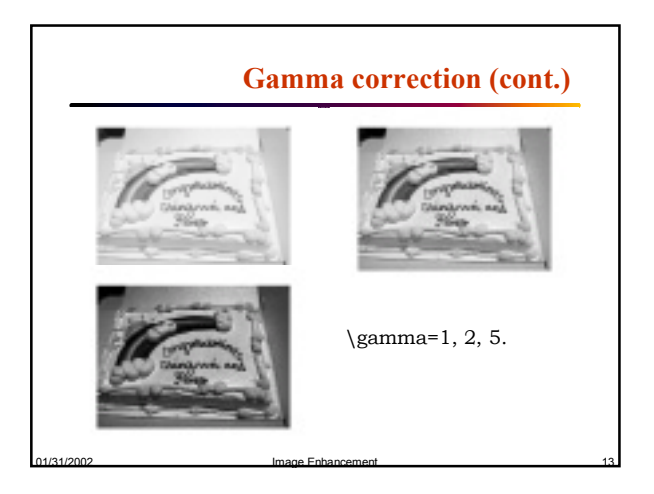

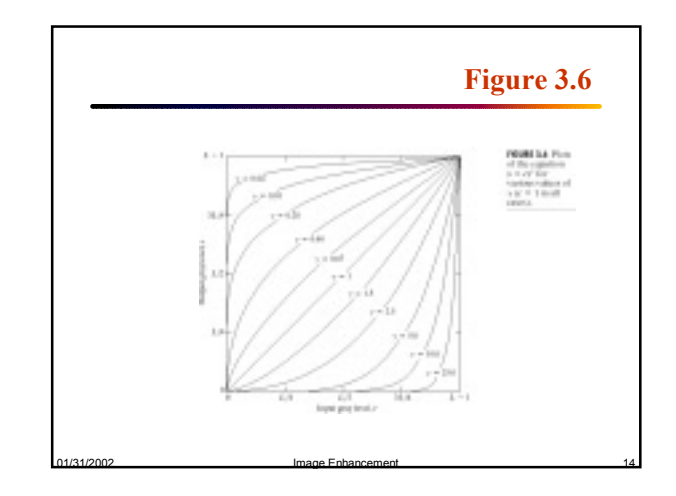

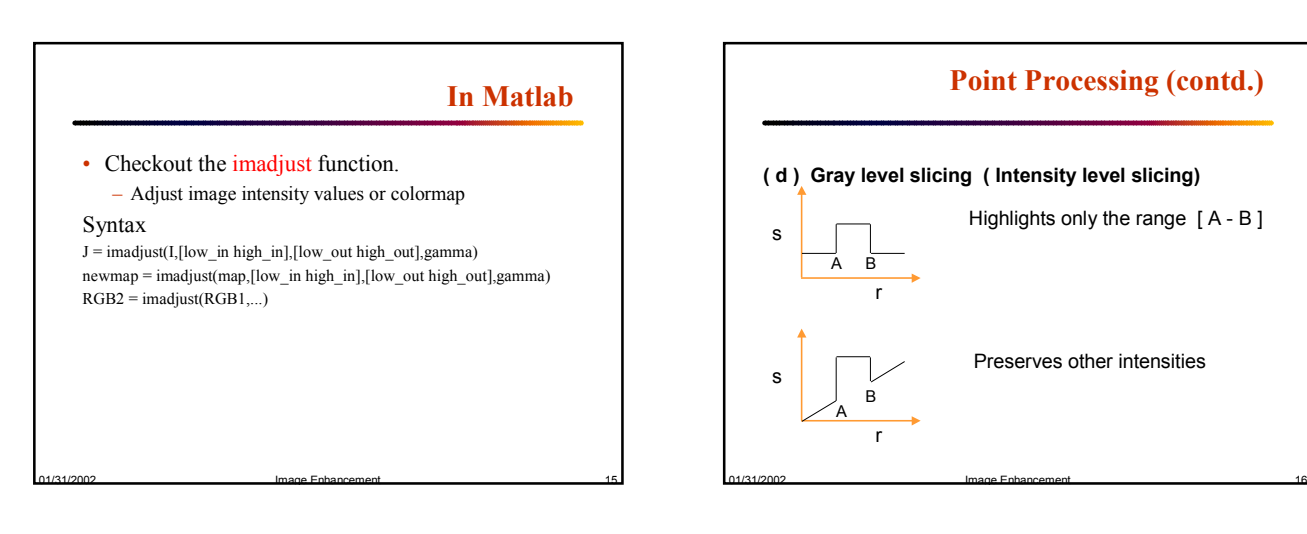

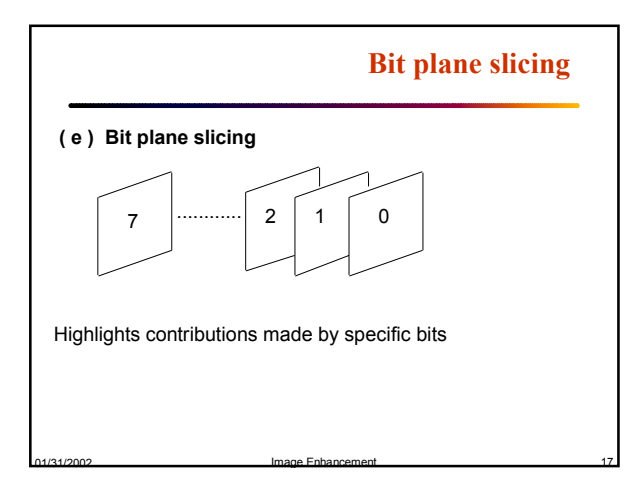

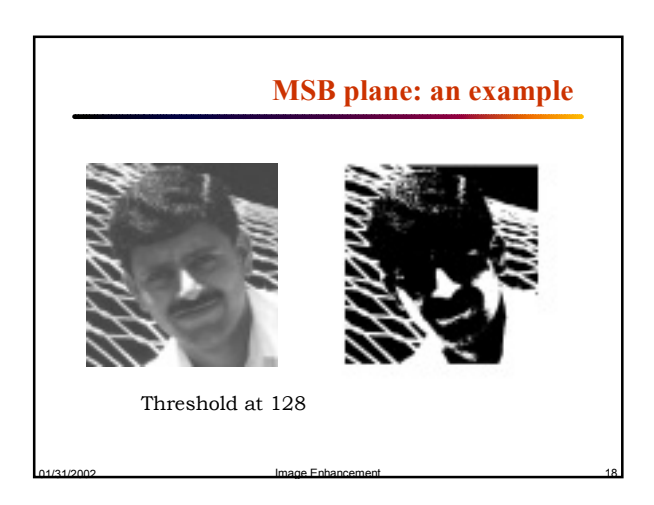

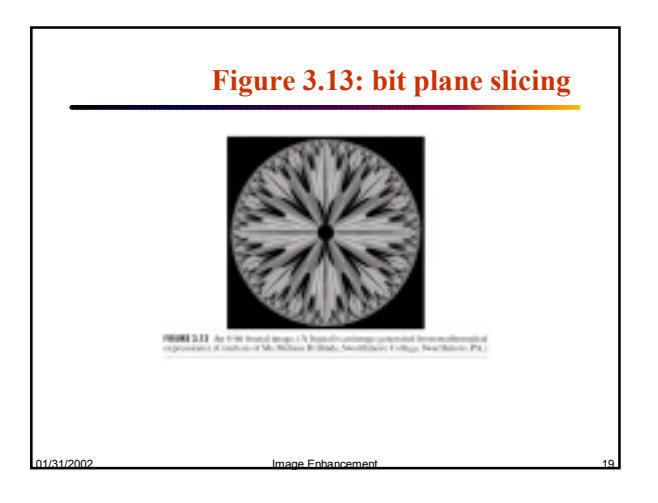

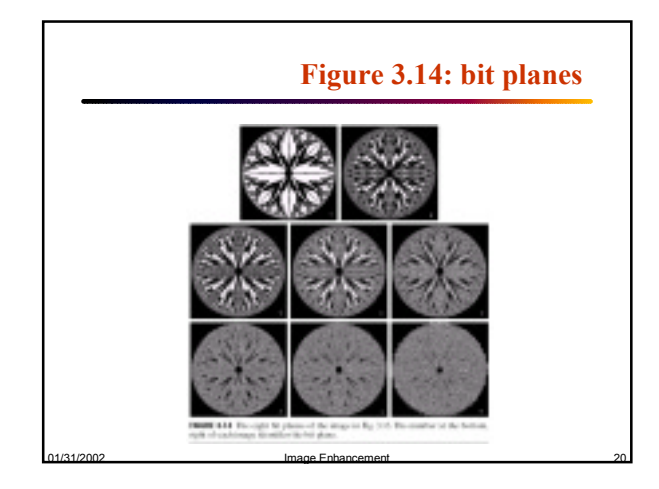